Subject: Re: Track Visualization questions Posted by Christian Leitold on Tue, 01 Sep 2009 11:06:23 GMT View Forum Message <> Reply to Message

I use macro/run/drawGLTracks.C, the interesting (which means, crashing) part is:

```
 TGeoTrack *tr;
 TObjArray *TrList= geoMan->GetListOfTracks(); 
  geoMan->SetAnimateTracks();
for (Int_t j=0; j< t->GetEntriesFast(); j++) {
 	t->GetEntry(0);
     Double_t *point;
for (Int_t i=0; i<fT->GetEntriesFast(); i++) {
    		tr=(TGeoTrack *)fT->At(i);
           Int_t Np=tr->GetNpoints();
           FairVTrack *pt = new FairVTrack(Np); 
           pt->SetLineColor(tr->GetLineColor());
           pt->SetLineWidth(2);
           pt->SetTrack(tr);
           pt->SetParticle((TParticle *)tr->GetParticle());
          for (Int_t n=0; n<Np; n++){
             point=tr->GetPoint(n);
             pt->SetPoint(n,point[0],point[1],point[2]);
		}
           pt->Draw();
	}
 }
```
As you can see, in the inner loop, the FairVTrack \*pt is created, leading to the crash.

Thanks **Christian** 

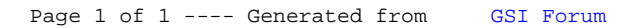